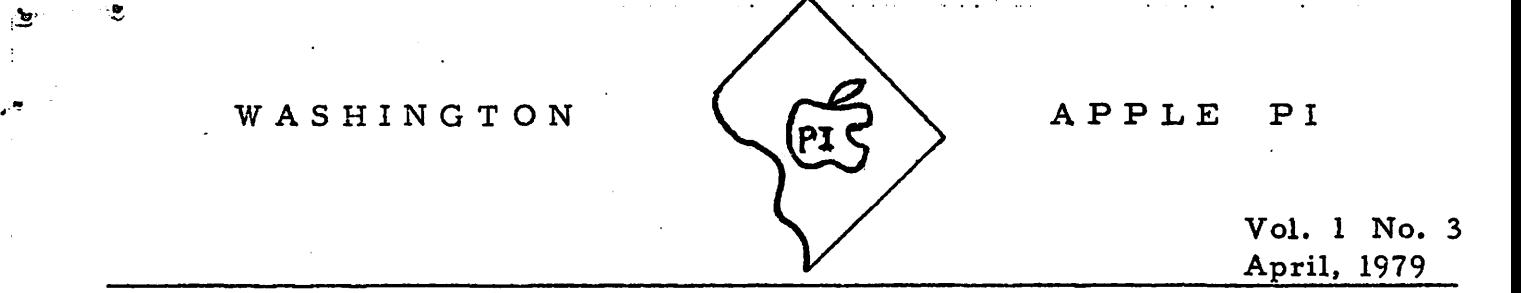

Dear APPLE Enthusiast,

.. - ~ ;::--~- -""'"":"'-~ ... : .... ..\_ .. .~ --:..\_. ·1;:.-.~ .• · ,·.-, \ .\_; .••

Our thanks again to John Moon for a job well done on the Constitution and By-Laws. The review session at the last meeting was long, but necessary, and we now have a constitution (and are all the better for it). To save postage costs, the revised version will not be sent with this newsletter but will be available as a handcut at our next meeting. Those of you who won't be able to make the next meeting can get a copy by sending me a self-addressed stamped envelope.

It was gratifying to me to see the turnout of 38 people at our last meeting. We must be doing something right. Word that we exist is indeed spreading, and that we are evolving into a professional, useful and fun group with something of interest for all APPLE users, inclusing the refer apples.

I have both good news and "bad" news for you. First the good:

1. Tom Bottegal of GWU says that he and his crew are willing to operate an APPLE II HOTLINE (676-6 853 ) and to attempt to answer questions on what you do after you hit reset--or whatever. If they or others in the group can't field the questions, we can then pass them on to APFLI. A free newsletter to the first person who stumps the HOTLINERS !

2. Tom also agrees to allow group members access to the GWU library and its collection of many of the personal computer magazines. Xeroxing is also available at  $5\frac{2}{7}$  per page.

3. The eight APPLES at GWU are available for show and tell, program exchange, etc. after we jinish our formal meeting If you feel the need to bring your own computer because you don't like to pul. out your Superchip or whatever, you can do that :00,

Now the "bad":

1. Not all of you are doing what you ought:.--we need your inputs to this newsletter. Cone on, send them in whether or nct they are written in pearly prose. We'll fix the language, if necessary. This is your newsletter--and this includes all you young people too! Rick Hodder needs items for his Green Apples column.

2. This next item may prove to be unpopular, but I think it requires airing and some thought by ail members. I believe that a(if not the} major benefit that

accrues to the membership is the sharing of programs written by them or obtained from others who are also willing to share. However, I believe that the group should not sanction the free and extensive exchange of programs that have been prepared and marketed or copyrighted by others. I believe that this exchange will continue to occur but I recommend that the group curtail this practice during our meetings at GWU. I will bring this up at our next session to hear your views.

Bernard Urban

# Look out PLATO - Here comes the APPLE!

PLATO, the multi-million dollar program funded by NSF and used by the University of Illinois, University of Delaware and elsewhere for computer assisted instruction in the classroom, now has a competitor--our own APPLE. Ron Thorkildsen at the Exceptional Child Center of the University of Utah has interfaced a video disc and touch panel to the APPLE. He will be giving a paper on May 17 at the Pentagon Motel in Arlington about its use to tutor learning disabled children.

# Minutes of the 3/31/79 Meeting

·-- /··-----~--- -----

The major portion of the meeting was devoted to review, modification and adoption of the Constitution and By-Laws, with John Moon presiding.

Hal Weinstock described what is available and what can be arranged in the way of courses for a fee, for the APPLE II. While not turning off these possibilities, the members once again stated that there is probably sufficient expertise within our group to provide instruction on IBASIC, Monitor, Sweet Sixteen, HIRES, DOS, APPLESOFT II, etc. Classes may be held at GWU after the regular meetings or perhaps weekly.

Bernie Urban was voted in as President until the May elections. He designated John Moon as Vice-President, Mark Crosby as Program Chairman, John Ditman as Treasurer, and Genevie Urban as Secretary.

No definitive action was taken on establishing a dues structure. Attendees were requested to contribute  $$1.00$  to offset the existing deficit and to provide postage for this issue. The group agreed that Bernie should pursue the possibilities for incorporation of all local APPLE users' groups into one in-order to gain not-for-profit status and 3rd class mail privileges. Local chapters or divisions would still exist vith their own officers and operations, but there would be one newsletter with contributions from all. This could result in a high quality, useful publication.

--From the "Green Apples"--

Congratulations to Andy Rose on his game "SHOOTOUT" (a fine LORES game written by two 11-year olds), which has been accepted by APPLE 's Software Bank. As a result of thjs he received copies of Software Bank's Volumes III, IV and V, which he is willing to share with our group. The programs will be on diskettes for copying at Computers, Etc. and at our next meeting.

# SOFTWARE REVIEW by Mark Crosby

Many of you bought the APPLE II because of its graphic capabilities. After running the hi-resolution demonstration several hundred times and after trying to write your own, you might have given up and purchased Starwars or Lunar Lander or perhaps you have gone on to arcade-quality games like Bomber.

Well, I have just purchased a simulation "shoot-em-up" based on Starwars but it bears no resemblance to the version you probably have seen and tried.

SUPER STARWARS by Programma International, Inc., is a real-time simulation of the battle scenes in the movie Starwars. Let me describe how it works: After giving you instructions and offering three modes of play 1) Auto-Fire with joystick, 2) Manual Fire with joystick, 3) Remote controlled torpedoes with joystick (yes, remote controlled!), and setting the level (0-9), the game commences with a beautiful simulation of the moment the good guys come out of hyperspace travel (light speed). All the stars just sort of stretch in a Z-0-0-0-0-0-M pattern complete with terrific sound effects.

Then the stars solidify and, from the central area of the screen, appear small craft (the "enemy") which get and gaer and bigger and head slight offcenter toward your ship. You are in your ship and see the view-screen and a cross-hair for aiming your laser weapon. You control both the velocity<br>and the direction of movement of the cross-hair using a joystick. When you hit the "enemy", there is a sound and an explosion at the exact point at which you hit the "enemy" ship. The explosion gets larger as it dissipates and the ship vanishes. In the remote-controlled mode, you release a torpedo, send it away from you and it curves off in the direction the joystick is pointing.

The "enemy" will fire lasers at you as they approach and this becomes more frequent as they get closer to you. The screen flashes white with each blast and you lose some power. During moments of rest (micro-seconds, really), your power puilds back up. When you have lost enough power, it's "curtains" for you and your screen flashes and rolls with a nasty sound. Conect your APPLE to an external speaker for this one!

There is also overlap - sumetimes there are several "enemy" ships appearing depending on the skill level you have chosen and the mode. When you hit one of them, the others keep right on coming during the explosion of the first (there is no "lock-up" of the joystick movements). If "enemy" ships are near to each other and the same apparent distance from you, an explosion on one can trigger an explosion on the other.

Make no mistake -  $\hat{u}$  is not a run-of-the mill pregrim. The simulation is most complete, three-dimensional, full of good sourds, real-time and a real challenge to even the most seasoned gamester. By the way, there is no grading of your score - you either make it to fight another day or you get wiped out!

SUPER STARWARS - loads from \$800-\$6000 (24K) \$15.95 *)* 

from: Programma International, Inc. 3400 Wilshire Blvd. Los Angeles, CA 90010 (213) 384-0579/1116/1117

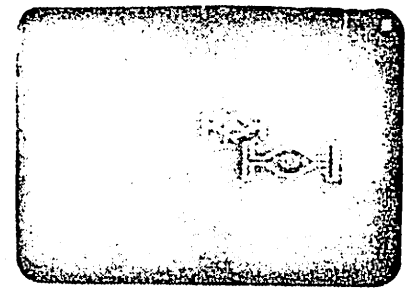

-3-

(Inspired by Mark Crosby's Lissajous program!)

Basic Program outline: (Applesoft II "up")

```
10
     TEXT : HOME : VTAB 3 : HTAB 5 : PRINT **** A REAL
     BALL-BOUNCER! *** ": PRINT
     HTAB 9: PRINT "BY: HOWIE MITCHELL": PRINT : HTAB 9 :
20
     PRINT "APRIL 1, 1979": PRINT
30
     FOR BOUNCE = 1 TO 10; FOR BEEP = 0 TO 1000 - 80* BOUNCE:
     NEXT BEEP: PRINT # ctr1.G#: NEXT BOUNCE
     VTAB 10: PRINT " THIS PROGRAM WILL PLOT THE TRAJECTORY
40
     OF A BALL, DROPPED (OR THROWN!) INTO A LARGE ROOM. ": PRINT
50
     PRINT "
              THE BALL ENTERS THROUGH THE CEILING, TRAVELS
     STRAIGHT DOWN, AND BOUNCES OFF A BOARD (WHOSE ANGLE OF TILT
     MAY BE"
60
     PRINT "SPECIFIED). THE BALL'S INITIAL SPEED. AND ITS
     'BOUNCINESS' MAY ALSO BE ENTERED. THE RESULT IS AN ENDLESS
     VARIETY OF BOUNCE PATHWAYS !"
70
     GOSUB 2000
     INPUT "BALL'S SPEED OF ENTRY ? "; VV: PRINT
80
     INPUT "BOARD'S ANGLE OF TILT ? ";BA: PRINT
90
     INPUT "BALL'S BOUNCINESS ? (USE DECIMAL FROM 0 TO 1) "; BR
100
     HGR (or:HR2) : HCOLOR= 3: S= -16336
110
     FOR X = 10 TO 270: HPLOT X, 0: NEXT X: FOR Y = 0 TO 180:
120
     HPLOT 270.Y: NEXT Y: FOR X = 270 TO 0 STEP -1: HPLOT X.180:
     NEXT X: FOR Y = 180 TO 0 STEP -1: HPLOT 0, Y: NEXT Y
    PRINT "ctrl.G"
125130
    HPLOT 0,170 TO 10,180
135 Y = 0140
    DT = .075: VV = VV + 32*DTY = Y + VV * DT150
     IF Y > 180 THEN GOTO 200
160
170
    HPLOT 5, Y: GOTO 140ANGLE = BA*2/57: VH = VV* SIN(ANGLE): VV = -VV* COS(ANGLE)
200
205FOR Z = 0 TO 10: SOUND = PEEK(S)+PEEK(S)+PEEK(S): NEXT Z
     X = 5: Y = 175210
220
     X = X + VH * DT: /V = VV + 32 * DT: Y = Y + VV * DT230
     IF X > 270 OR X < 1 THEN GOSUB 500
    IF Y > 180 OR Y < 0 THEN GOSUB 520
235
240
    HPLOT X.Y: GOTO 220
     IF X > 270 THEN X = 270500
     IF X \le 0 THEN X = 0505
     VH = - VH * SQR (BR)510
515
    FOR SOUND = 1 TO 5: B= PEEK(S) + PEEK(S): NEXT SOUND: RETURN
520
    IF Y > 180 THEN Y = 180IF Y \le 0 THEN Y = 0525
530
    VV = - VV " SQR (BR)
    IF Y = 180 AND ABS (VV) < 1.5 THEN HPLOT X, 160 TO X, 175 : STOP
535SOUND = PEEK (S) + PEEK (S) + PEEK (S): RETURN
540
2000 VTAB 23: INPUT * (PRESS 'RETURN' TO CONTINUE.) "; HOLD$:
     PRINT : PRINT : RETURN
```
Some notes on the Ball-bounce Program:

 $-5-$ 

----~--........,\_-·. ·'--" •' •· ...... , "·' • .. ••·•• r-~ '' ••• •• • •-•·-~•··--- ... ·--··-•- ••• -~ .... ., \_\_\_\_\_\_ \_

- LINE  $#30:$  I discovered by accident that the bell sound may be included in a program by simply· making the ctrl.G function part of a print statement. It is NOT visible in the program printout (one sees  $PRINT$ <sup>44</sup>). nor does it copy by running the cursor over it via the right-moving arrow key.
- LINE  $#100$ : Here, a bounciness of greater than 1 may be used, with a most surprising result <sup>I</sup>
- LINE #150: This is a variation on the freefall equation  $Y = V_0 T + \frac{1}{2} gT^2$ , showing a slight influence of the Calculus.  $Y = Y + VV^*DT$  runs much faster.
- LINE  $#200$ : Converts bounce angle  $(BA)$  into radians, and produces horizontal and vertical speed components for a bounce from the tilted board.
- LINE #510: Here, using the square root of BR is for some reason necessary for causing the "ball" to bounce back to BR  $*$  its previous bounce height (e.g. If BR  $= .9$ , then each new bounce height is about  $9/10$  of the previous height.). The handsome "envelope" of the bounces can be seen nicely by using ENTRY SPEED = 0, TILT ANGLE = .75, and BOUNCINESS =  $.91..$

#### CHR\$ for Integer Basic by Jim Rose

For some mystifying reason the WOZ built the string-tolnteger function ASC into Integer Basic but omitted the companion function CHR\$ which translates an integer back into the string representation of the byte. There are some expensive solutions to this problem: use Applesoft which indeed does have this function (and either gobbles a substantial part of my 1:ore, or my budget for the card); or do without, program around, and otherwise get frustrated.

A less expensive solution to thi ; problem ls also quite simple, and substantially expands the string processing capabilities of Integer basic. Try this:

> 0 DIM V\$(1) 10 FOR l• 160 TO 223 20 POKE 2053,I 30 PRINT I;  $" = "$ ;  $V$ \$, 40 NEXT I: END

In effect, by dimensioning the character string V\$ first  $(in line 0)$ , I know the memory byte location of the character (2053). I have thus set up the recursive relationship:

### $V$ \$¤ POKE 2053, ASC( $V$ \$)

which is exactly parallel to the functional recursion:

 $V$ \$= CHR\$ $($ ASC $(V$ \$)

that I'm trying to emulate.

There are three restrictions on the use of this little trick. The string variable (V\$) must be a single letter variable (A\$ through Z\$). Otherwise the byte location (2053) must be changed.\* This resident string variable must be dimensioned first, or again the byte location is changed. And the third constraint is that the value which you POKE must be less than 256, and in normal use should range from

My search for a CHR\$ function is actually part of my need for dimensioned string arrays. Again I could use Applesoft, but with only l6K my capabilities then to do anything are severly restricted. With this Integer Basic patch I am off and running with all my memory available for use.

The following program will give you a simple idea of how this works. Line 0 dimensions my CHR\$, and sets up my string array with 100 records of 40 characters each. Lines 100-130 allow me to input records (N positive), or display records already stored (N negative). Lines 1000-1040 fill my storage array, and lines 2000-2060 retrieve the data.

> 0 DIM V\$(1), A\$(40), D(4000) 100 INPUT N 110 IF  $N = 999$  THEN 9000 120 GOSUB 1010  $\div$  1000  $\div$  (N# ABS(N)) 130 GO TO 100

1000 REM SUBROUTINE PUT 1001 REM THIS STOkES THE N'TH RECORD IN D 1010  $N = 40 * N$  : INPUT A\$<br>1020 FOR I = 1 TO LEN(A\$) FOR  $I = 1$  TO LEN( A\$) 1030 D(  $I + N$ ) = ASC( A\$(  $I$ , I))<br>1040 NEXT I : RETURN NEXT I : RETURN

2000 REM SUBROUTINE GET<br>2001 REM THIS RETRIEVES THE N'TH RECORD FROM D 2010  $\sqrt{4} = -40$  \* N : A\$ =  $\sqrt{111}$  $2020$  <sup>7</sup>OR I = 1 TO 40 2025 IF  $D(I+N) > 223$  OR  $D(J+N) < 160$  THEN 2060 2030 POKE 2053, D(l+N)  $2040$   $A\sin\theta = V\sin\theta$ 2050 :IEXT I 2060 "RINT AS: RETURN

r

9000 ENJ

\*Actually the byte location =  $2052 +$  (the number of characters In the string name)

One more note. ln this simple program I am actually using twice as much storage as I need. The array  $D(4000)$  is 4001 words long, or 8002 bytesl Since each string character takes only one byte, I can pack two characters for every word of  $D_2$ , and thus double the storage capacity.  $I'11$  leave this patch as an exercise for the reader.

A CALL/PEEK/POKE LISTING (PARTIAL)

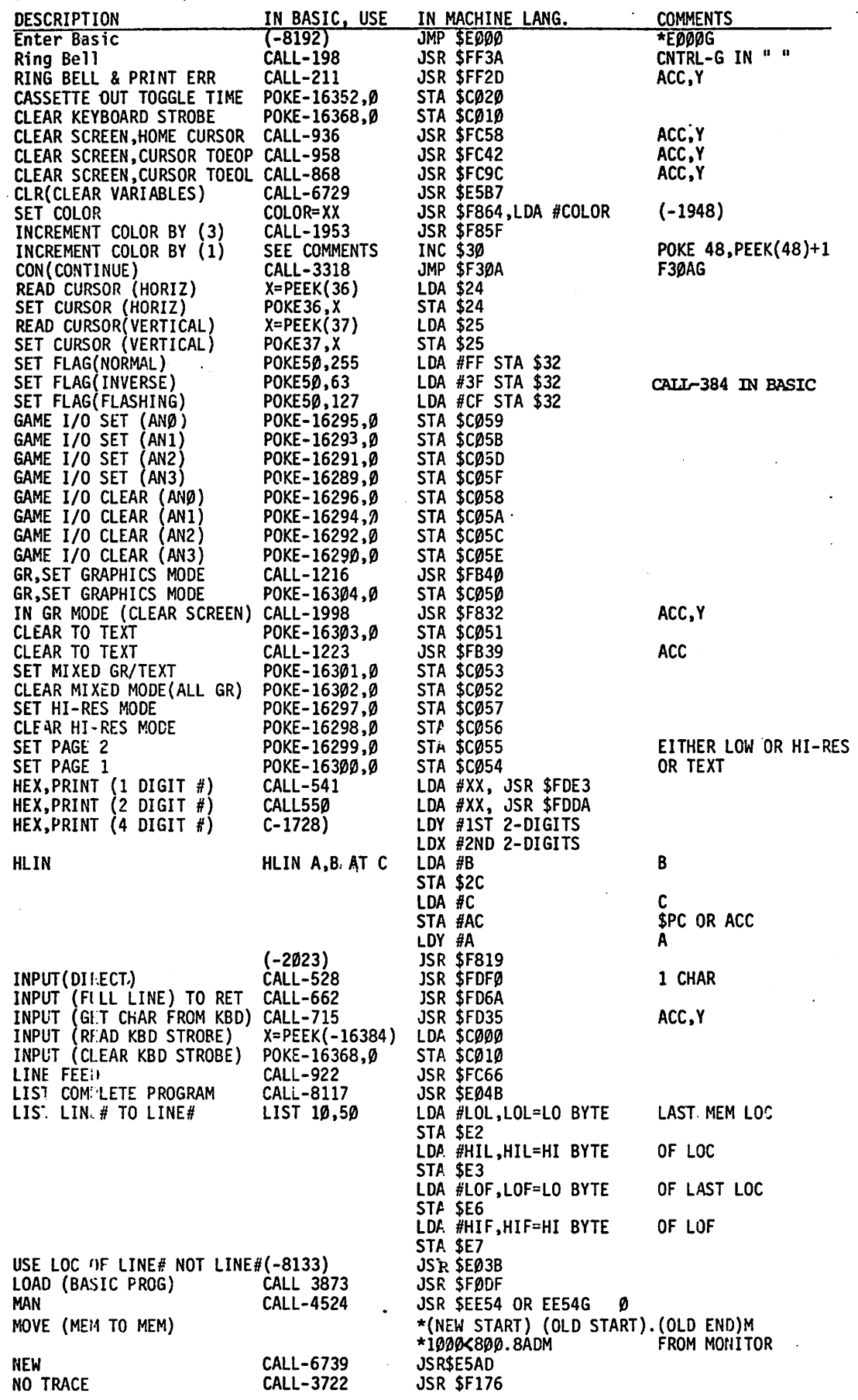

-7-

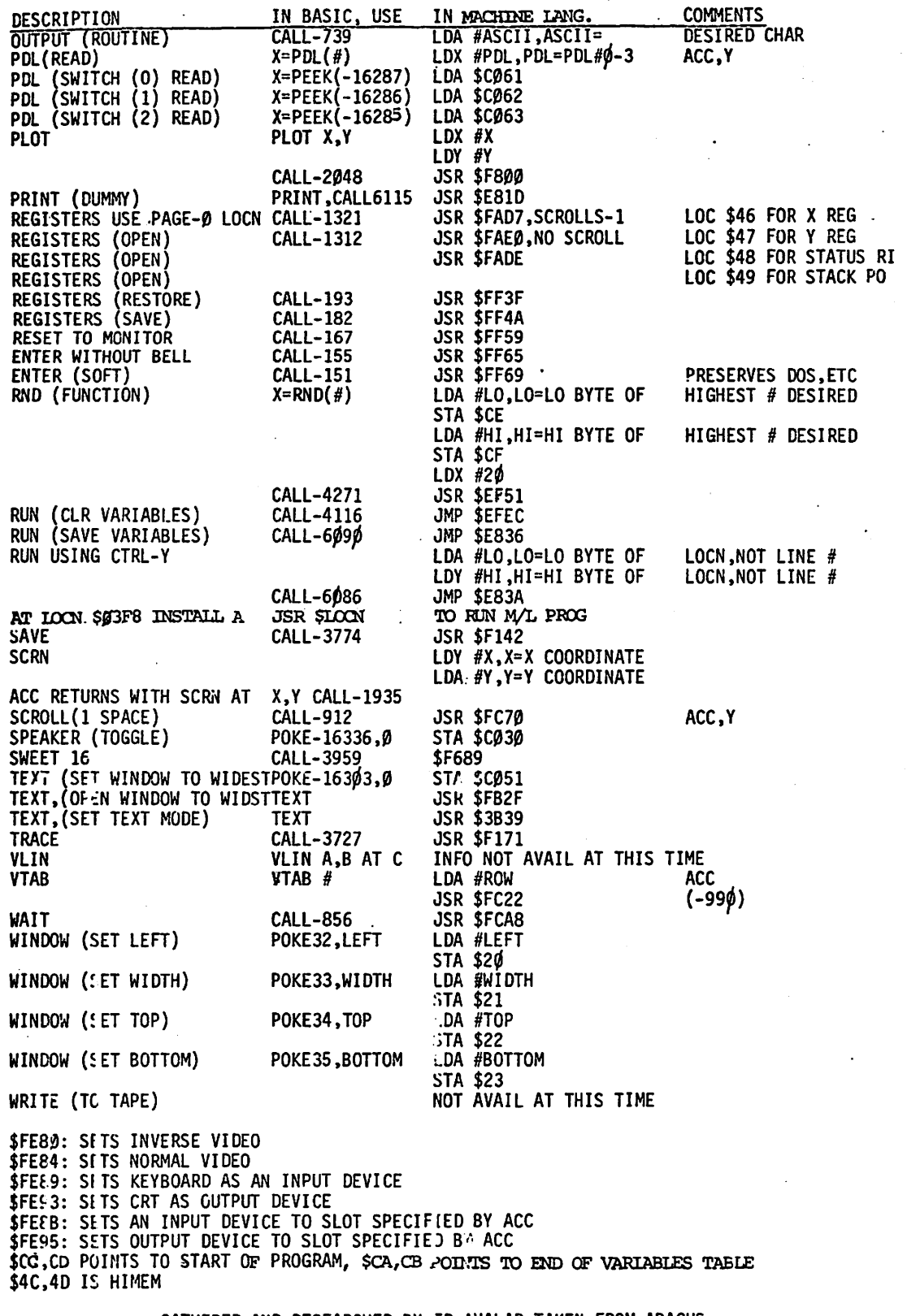

GATHERED AND RESEARCHED BY ED AVALAR TAKEN FROM ABACUS FEBRUARY 1979 VOLUME #1 ISS0E 42 AND EDITED BY MARK CROSBY OF WASHINGTON APPLE Pi WITH PERMISSION.

-8-

 $\label{eq:2} \frac{1}{\sqrt{2}}\sum_{i=1}^n\frac{1}{\sqrt{2}}\sum_{i=1}^n\frac{1}{\sqrt{2}}\sum_{i=1}^n\frac{1}{\sqrt{2}}\sum_{i=1}^n\frac{1}{\sqrt{2}}\sum_{i=1}^n\frac{1}{\sqrt{2}}\sum_{i=1}^n\frac{1}{\sqrt{2}}\sum_{i=1}^n\frac{1}{\sqrt{2}}\sum_{i=1}^n\frac{1}{\sqrt{2}}\sum_{i=1}^n\frac{1}{\sqrt{2}}\sum_{i=1}^n\frac{1}{\sqrt{2}}\sum_{i=1}^n\frac{1$ 

 $\mathcal{L}_{\mathcal{A}}$ 

 $\ddot{\phantom{0}}$ 

 $\bar{z}$ 

 $\ddot{\phantom{0}}$ 

 $\frac{1}{2}$ 

d

# BASIC TO MACHINE LANGUAGE ROUTINE INTERFACING by John L. Moon

The other day I needed to print out a formatted dump of a data area. I was working on a P-code interpreter and wanted a hexadecimal dump as part of my debug package. Also, I wanted a way to use machine language routines in the Monitor that required values to be passed in registers. The following BASIC to machine language routines are what resulted from these efforts.

In the APPLE Monitor at lacation F940 is a 6502 routine that takes the contents of the Y and X registers and prints them out as a four-digit hexadecimal number. Unfortunately, the CALL interface to machine language from BASIC has no capability to load any of the processor registers. However, there are several machine language instructions that can load or store the 6502 registers. Therefore, a machine language routine can be written that when called from BASIC can load the registers with the desired values. In this case, the routine could look like this:

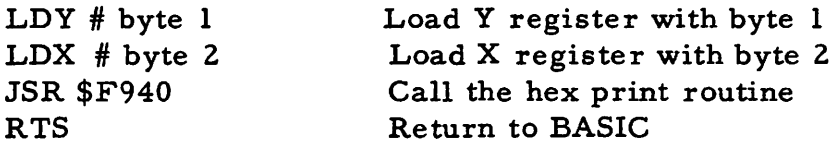

For convenience, the routine can be loaded into locations starting at machine address 0 by the following lines of BASIC code (I've hand assembled the program and converted it to decimal for the POKES):

> 10 POKE 0, 160: POKE 2, 162: POKE 4, 32: POKE 5, 64: POKE 6, 249: POKE 7, 96

In order to use the routine from BASIC the following BASIC subroutine should be used to put the data into the instructions so that it will be loaded into the proper registers:

1000 REM HB IS HIGH BYTE, LB IS LOWBYTE

1001 POKE 1, HB: POKE 3, LB: CALL O:RETURN

An example of a calling sequence could be:

100 INPUT "WHICH ADDRESS", ADDR

110 HB = PEEK(ADDR): LB= PEEK(ADDR+l): GOSUB 1000: GOTO 100 This program works by POKEing into the 6502 LDY and LDX instructions the data byte that is to be loaded into the appropriate register.

With a little extension to the machine language interface routine, a general purpose BASIC to machine language interface can be created that is capable of loading or returning values in any of the 6502 registers and is capable of calling any machine language routine. The machine language portion of this routine is:

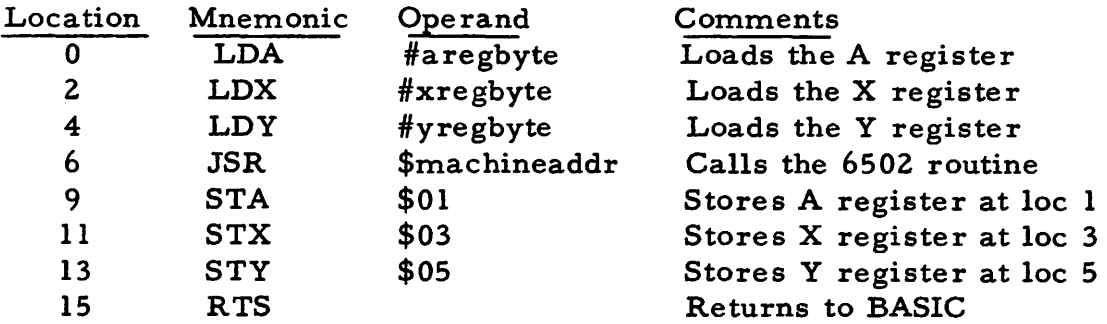

This routine can be loaded into memory from BASIC with the following POKEs. (note: This works for INTEGER BASIC, the addresses throughout this article will have to be changed for APPLESOFT BASIC so as to locate the routine at some unused area such as  $300$  hex =  $768$  decimal):

10 POKE 0, 169: POKE 2, 162: POKE 4, 160: POKE 6, 32: POKE 9, 133: POKE 10, 1: POKE 11, 134: POKE 12, 3: POKE 13, 132: POKE 14, 5: POKE 15, 96

To make the BASIC interface routine general purpose, four reserved variables will be used: A, X, Y and PC\$. Internally, the routine also uses Z and Z\$. On entry to the BASIC subroutine that is defined below, the four variables will define the values to be used for the A, X and Y registers; PC\$ will contain the ASCII characters representing a 4-digit hexadecimal address of the 6502 routine that is to be called. In the program initialization along with the POKEs that store the machine language program above,  $PC$$  has to be initialized.... 20 DIM PC\$(4). The BASIC subroutine that sets up the values for the machine language program looks like:

- 1000 REM BASIC- 6502 INTERFACE CALLED WITH A,X, Y & PC\$
- 1001  $Z\$  = PC\$(4, 4): GOSUB 1010: POKE 7, Z:.  $Z\$  = PC\$(3, 3): GOSUB 1010: POKE 7, PEEK(?)+ Z\*l6
- 1002 Z\$ = PC\$(2, 2): GOSUB 1010: POKE 8, Z: Z\$ = PC\$(1, 1): GOSUB 1010: POKE 8, PEEK(8)+ Z\*l6
- 1003 POKE 1,A: POKE 3,X: POKE 5, Y
- 1004 CALL 0

1005 A =  $PEEK(1): X = PEEK(3): Y = PEEK(5):RETURN$ 

1010 Z = ASC(Z\$) - 176: IF Z  $>$  9 THEN Z = A - 7:RETURN

A typical call would be:

100 A = value to put in A register:  $X = x$  value:  $Y = y$  value:  $PC\$  = "four hex digits": GOSUB 1001

If the same machine language routine is to be called over and over, the JSR address can be left alone unchanged (at a savings in execution time) by calling the routine at OOSUB 1003 after having called it once at 1001 to set up the initial JSR address. Upon return from the subroutine, A, X and Y will contain the values that came back from the machine language that was called. A short BASIC routine can be written to explore and experiment with Monitor routines as simply as the following:

- 150 INPUT "ROUTINE ENTRY POINT (4 HEX DIGITS) ?", PC\$
- 160 INPUT "INITIAL REGISTER CONTENTS (A, X, Y)", A, X, Y
- 170 GOSUB 1001
- 180 PRINT "ENTRY "; PC\$:" RETURNED A=";A;" X=";X;" Y=";Y: GOTO 150

This routine can be used to try out many of the routines to see which registers are destroyed during a call and also to verify what the routine does. In some routines more than just the registers needs to be set up, and for those this would have to be expanded. As examples, the following BASIC statements show the usage of some Monitor routines using the calling sequence. As you can see, it is not necessary to set up variables for input registers that are not used for

a particular routine. If you have any questions, catch me at the next Club meeting. 200 PC\$ = 11FF3A": GOSUB 1001: REM BEEP! 210 PC\$= "FC58": GOSUB 1001: REM HOME AND CLEAR= CALL -936 220 A = IO:PC\$ = "FB5B": GOSUB 1001: REM VTAB TO LINE 11 230 DIM MSG\$(80): MSG\$= "THIS SHOWS CHARACTER OUTPUT" 240 FOR  $I = 1$  TO LEN(MSG\$): A = ASC(MSG\$(I, I)): PC\$ = "FDED": GOSUB 1001: NEXT I

etc.

.. .,

Next month I hope to have completely worked out an upgraded version of Don Williams' Integer BASIC to Monitor Floating Point routines. They are covered in the PEEKING AT CALL APPLE, but I hope to make the interface· easier and put the square root routine into machine language. Until next month, Pax.

# TO GET THE "MOD" FUNCTION WHILE USING APPLESOFT, by Mark Crosby

Use the Function Statement: DEF FN MD(X) = X - INT (X/256)  $*$  256 (MOD 256) Then you can use the function - for example: POKE A, FN  $MD(X)$  (you must, of course, set  $X =$  to a number). Or to get  $X = A$  MOD B: DEF FN MD  $(A) = A - INT (X/B) * B$  (MOD B) then type  $X = FN \text{MD}(A)$ .

An example:

**J**10 DEF FN  $(MD(A) = A - INT (A/256) * 256$ 20 X *=* 4()96: A=286: REM (FOR RAM, USE X=8192 OR HIGHER) 30 POKE X, FN MD(A) 40 POKE X+l, A/256 50 REM NOW READ BACK THE POKED NUMBER 100 PRINT PEEK(X)+PEEK(X+l) \* <sup>256</sup> 110 REM THIS SHOULD PRINT "286" 120 END

### EXCHANGINGING NEWSLETTERS, by Bernie Urban

The following groups have agreed to exchange newsletters with us. A thanks to them for their cooperation •

Chesapeake Microcomputer Club - M. Alexander AMRAD - P. Rinaldi Association of Personal Computer Users - D. Schor ABACUS (Assn. of Bay Area Computer Users) - Ed Avilar

Copies of their newsletters will be available in the GWU Library.

# TRAINING & DEVELOPMENT SESSIONS

At our next meeting, Washington Apple Pi will inaugurate a Training & Development session dealing with topics you want us to cover. We hope you will make a special effort to attend. We hope to cover a different topic each meeting. You are encouraged to participate in a dialogue with the person chairing the session so that you can- share your own ideas and hear ideas that others have regarding the topic being discussed. An important part of the session will be feedback from you as to why you like it or not. Please be sure to attend and fill out the forms provided. The first of these sessions (on Saturday, April ZS) will be:

"PROGRAMMING IN 6502 MACHINE LANGUAGE" - chaired by John Moon For those of you who want to learn another language, here is your opportunity to learn the "art" of machine language programming for the APPLE. Machine language programs can run many times faster than BASIC programs. If you have a limited amount of memory available, this will surely be a help.

#### CALENDAR OF EVENTS

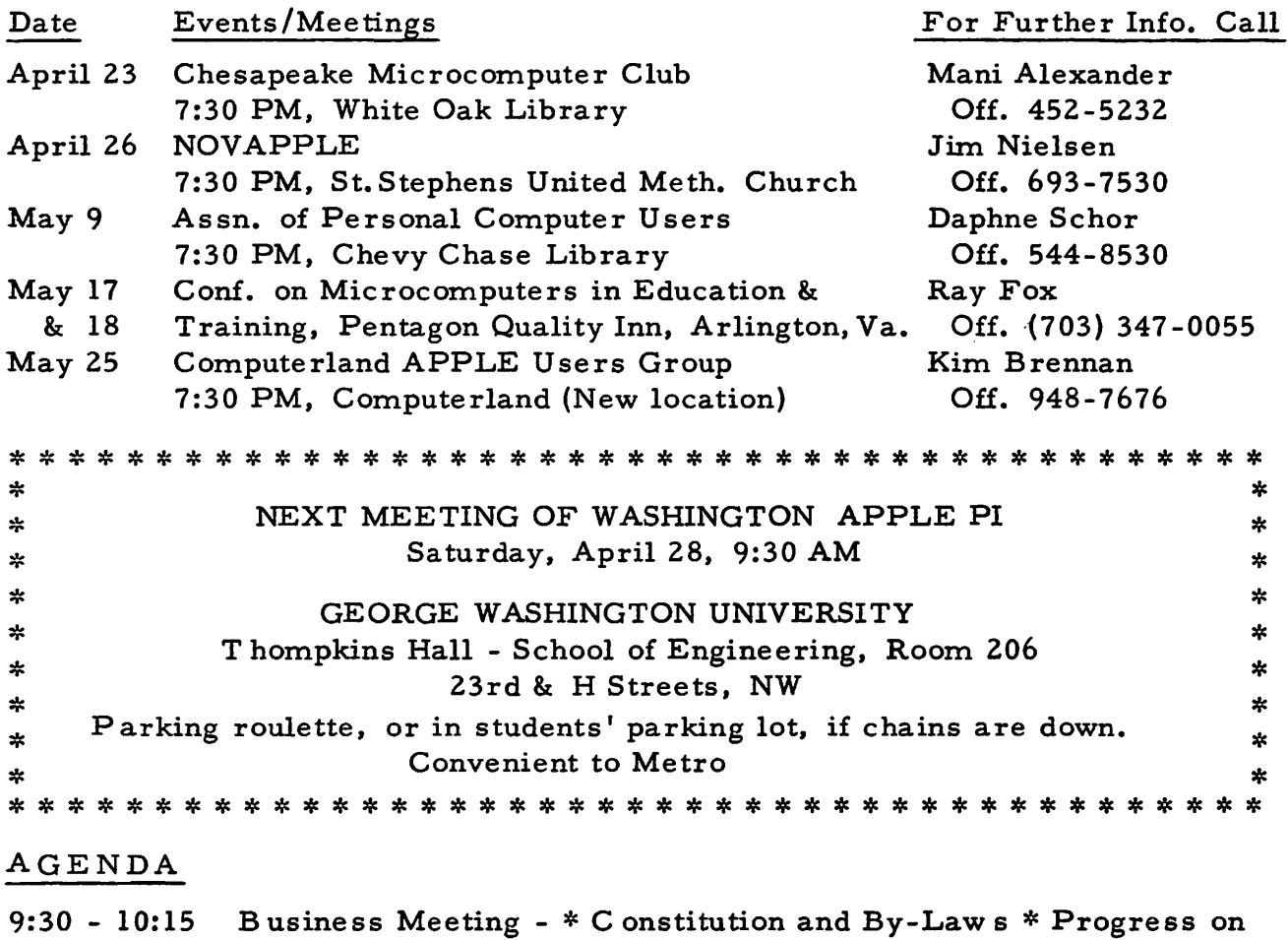

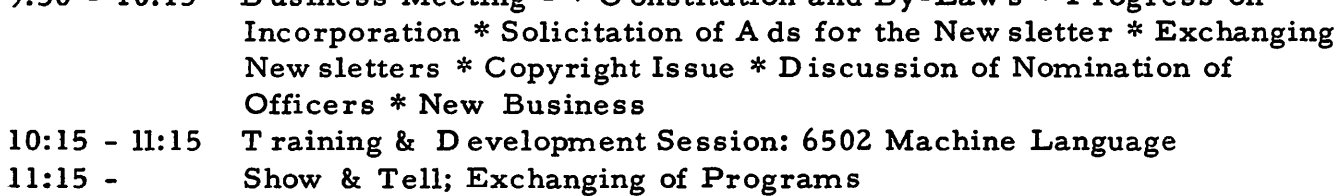